## Inéquations trigonométriques

**1)** On a souhaité résoudre dans  $\mathbb{R}$ , à l'aide d'XCas, l'inéquation  $\cos x < 0$ . Voici l'affichage du logiciel :

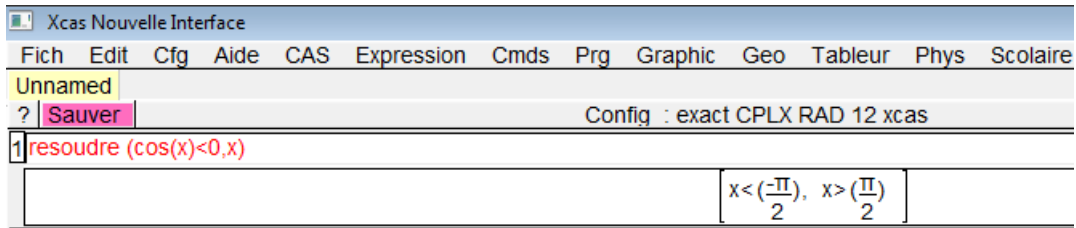

Commenter.

**2) a.** Résoudre à l'aide d'XCas, sur  $[0; 2\pi]$ , l'inéquation  $2 \sin^2 x + \sin x - 1 < 0$ .

**b**. Sauriez-vous justifier mathématiquement ce résultat ?